## The book was found

# Microsoft Project 2013 Plain & Simple

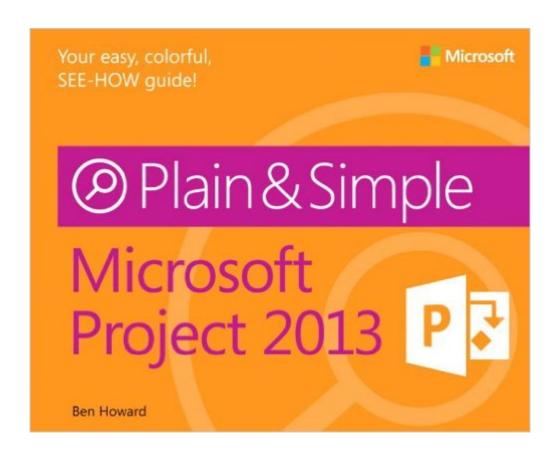

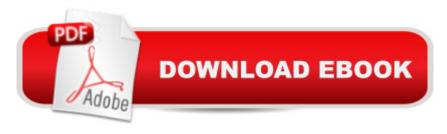

### Synopsis

Get the full-color, visual guide that makes learning Microsoft Project 2013 plain and simple! Follow the bookâ ™s easy steps and screenshots and clear, concise language to learn the simplest ways to effectively manage all your projects. Hereâ ™s WHAT youâ ™ll learn: Develop a project plan and schedule resources Pull together your team and plan their assignments Understand dependencies and mitigate risks Stay on top of progress, delays, and costs Make adjustments and updates quickly Communicate with clear, customized reports Hereâ ™s HOW youâ ™ll learn it: Jump in wherever you need answers Follow easy STEPS and SCREENSHOTS to see exactly what to do Get handy TIPS for new techniques and shortcuts Use TRY THIS! exercises to apply what you learn right away

#### **Book Information**

Series: Plain & Simple

Paperback: 240 pages

Publisher: Microsoft Press; 1 edition (May 25, 2013)

Language: English

ISBN-10: 0735671990

ISBN-13: 978-0735671997

Product Dimensions: 9 x 0.6 x 7.2 inches

Shipping Weight: 1 pounds (View shipping rates and policies)

Average Customer Review: 4.3 out of 5 stars Â See all reviews (26 customer reviews)

Best Sellers Rank: #335.960 in Books (See Top 100 in Books) #41 in Books > Computers &

Technology > Business Technology > Microsoft Project #47 in Books > Computers & Technology

> Software > Microsoft > Microsoft Project #57 in Books > Computers & Technology > Business

Technology > Software > Project Management Software

#### Customer Reviews

I do a lot of training for Microsoft Project and it looks like I finally found a book that provides just the right amount of content for the typical Project Manager. This is a great book that can help most any Project Manager build and manage project schedules. What it doesn't do is boil the ocean of features and functions that are rarely used and difficult to use correctly. This book provides a simple approach, applies easy to read instructions, and all wrapped up in a clean, colorful package. If you want a book that can teach you how to manage projects using Microsoft Project 2013, this is the book for you. If you are an expert looking for a reference book, than any other book will do.

This book is an invaluable tool for both new and experienced Project Managers who want to use Microsoft Project 2013 as their project management software. What makes this book stand-out in comparison to other similar books is that it presents the tools and skills that new project managers need to quickly get abreast in the use of Microsoft Project software. Experienced Project Managers will also find it invaluable as it helps them to quickly set up and use the Microsoft project software. The approach use in its presentation and the colorful step-by-step guidance provided will be appreciated by new users who will find it a quick and ready hands-on reference book. Trainers will also find it a helpful recommended book to their students as well. There is always a place and time for more in depth coverage of any software training especially for more experienced Project Management professionals and users of project management software. Such approaches could make the learning and use of Microsoft Project software a more daunting task for new users. In my opinion, the method used by the author avoid this pitfall. It presents new users a gentle learning curve that helps them to build their experiences grounds-up before delving into more in-depth, voluminous and time demanding approach used in other texts. This book will help you to learn and use Microsoft Project within the shortest possible time. It is highly recommended.

Ben does a fantastic job of making MS Project 2013 easy to understand and walks you through the basics of using the tool. The book is organized, well thought out and easy to follow for beginners and provides concise steps that enable anyone to learn quickly. I would highly recommend this book to anyone wanting to learn MS Project 2013.

I'm new to using MS Project, and don't have the option for guided learning, so I purchased this book about a month ago to help me get started on my own. So far, I think that it's a pretty good general guide for using Microsoft Project 2013. The index is fairly comprehensive, and if you know what you're looking for it will direct you to the appropriate part of the book. The first 60 pages of the book are all introductory - how to use the book as a reference and getting down the basics of Project. It's written in a very simple and straightforward manner, so it's great if you're a Project newbie like myself. It's also incredibly well-illustrated (multiple labeled screenshots for almost everything!) and succinct. However, it's not really great for troubleshooting. In my case, I was given a schedule to work with that already had problems - and you kind of need to know what the problem is that you're having before you can look up the step-by-step process to fix it. However, this book works fabulously as a supplement to internet searches. The diagrams are all full-color, and the text each

section is color-coded. This makes it really easy to flip right to the section that you're looking for, or to browse within a section. I was a little disappointed with how thin the paper in this book is, though. It seems a little flimsy, and the printing on the other side of the page and on the next page shows through.

Great book in it's simplicity. I was rushing headlong onto the deadline of a 3 year project that was 2 1/2 years late; not to mention I was tasked to it 1 1/2 years before deadline (3 other contractors and 3 other PMO's had already gone by the wayside.) I am not a PM professional, just an interested stakeholder who was getting majorly pee'd-O in having the project constantly going off track and crashing. I needed to get a handle on the project and it was like trying to balance on a moving training highballing to a deadend trestle. The data was there in a ppm format, I just need a way to pull it up and see where I was at. This tome is as the title portrays: getting through it was "short and basic." But given my time contraints, that was exactly what I needed. Getting through it gave you the basics of what everything did and where it was if you had to find it; and enough of the language to be able to guiry the help systems to get you close to what you wanted to do. The walk throughs and example with either made up data or "working" data took you to points where you could adapt the techiques and tools to what you had to do. Or got you close enough to work your way to what you wanted to show. It is not a know all, do all, book, but a good basic starter. Once you get going, you can look for other texts on specific topics areas you need to work on.I recommend this to anyone who needs to do a quick study of Project 2013, who has little knowledge of scheduling, and has to start to work in 0-60.

I have been assigned to the Microsoft Project Manager software at work so I picked up this book for my kindle to learn as I go. Still in early stages of learning but the book is great along side the program while I follow through the chapters. I have been using the chapters as individual lessons and so far have learned a lot about the program. Very helpful and I like the writers style.

Excellent book. I didnt know anything about MS Project and this book help me a lot. Instruction are very easy to understand and so intuitive, Actually you wont need a teacher or a spend your spend your money if you have this book. Highly recommended!!!

#### Download to continue reading...

Project Management Using Microsoft Project 2013: A Training and Reference Guide for Project Managers Using Standard, Professional, Server, Web Application and Project Online Microsoft

Project 2013, Configuraci $\tilde{A}f\hat{A}$  n: Configura bien el Project, evita contratiempos (Administrando Proyectos con Microsoft Project) (Spanish Edition) GO! with Microsoft PowerPoint 2013 Brief, GO! with Microsoft Excel 2013 Brief, GO! with Microsoft Access 2013 Brief Microsoft Project 2013 Plain & Simple Windows Vista™ Plain & Simple (Bpg-Plain & Simple) Windows Vista(TM) Plain & Simple (Bpg-Plain & Simple) Office 2016 For Beginners- The PERFECT Guide on Microsoft Office: Including Microsoft Excel Microsoft PowerPoint Microsoft Word Microsoft Access and more! Microsoft Office Professional 2013 Plain & Simple Microsoft SharePoint 2013 Plain & Simple Microsoft Excel 2013 Plain & Simple Project Management: 26 Game-Changing Project Management Tools (Project Management, PMP, Project Management Body of Knowledge) Project Management: Secrets Successful Project Managers Know And What You Can Learn From Them: A Beginner's Guide To Project Management With Tips On Learning ... Project Management Body of Knowledge) Agile Project Management: Box Set - Agile Project Management QuickStart Guide & Agile Project Management Mastery (Agile Project Management, Agile Software Development, Agile Development, Scrum) Agile Project Management: An Inclusive Walkthrough of Agile Project Management (Agile Project Management, Agile Software Development, Scrum, Project Management) An Introduction to Project Management, Fifth Edition: With a Brief Guide to Microsoft Project 2013 Microsoft Project 2013 Quick Reference Guide: Creating a Basic Project (Cheat Sheet of Instructions, Tips & Shortcuts - Laminated Card) Enhanced Microsoft Office 2013: Introductory (Microsoft Office 2013 Enhanced Editions) Enhanced Microsoft Excel 2013: Comprehensive (Microsoft Office 2013 Enhanced Editions) Enhanced Microsoft PowerPoint 2013: Comprehensive (Microsoft Office 2013 Enhanced Editions) Enhanced Microsoft Access 2013: Comprehensive (Microsoft Office 2013 Enhanced Editions)

**Dmca**